# STRUCTURE BULLETIN

## NCDOT Construction Unit

[Website](https://connect.ncdot.gov/projects/construction/Pages/default.aspx) [email](mailto:acochran@ncdot.gov?subject=Structure%20Bulletin)

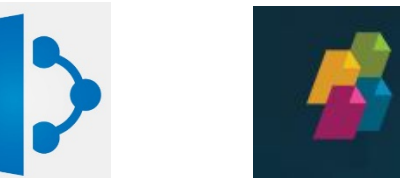

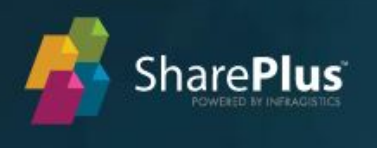

#### Current Issues: SharePlus/SharePoint Structure Updates

The Construction Unit and [IT SharePoint Team](mailto:constructionhelp@ncdot.gov) are excited to announce some upgrades and additions to the Construction Team Sites related to Structures. Let's take a closer at each of these additions to see how they can help you do your job easier in the future, while allowing information to be available to all who need it at the click of a mouse….

### Project Structures List

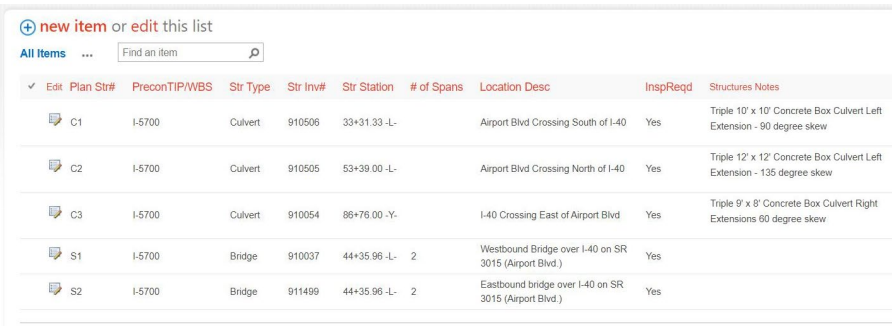

Each project now has a *Project Structures List*, which is similar to the *Project Contactors List* already in use on every project team site. Here you will see each structure with pertinent information about the structure, including the Structure Type, Structure Inventory Number, Station, etc. The advantage of having this list is that soon it can be used to create drop down choices for other features such as Pay Record Entries and Notice of New Structure Completion Form, etc. For new projects, this list will be filled out automatically. For existing projects someone in the RE office will need to fill it out manually.

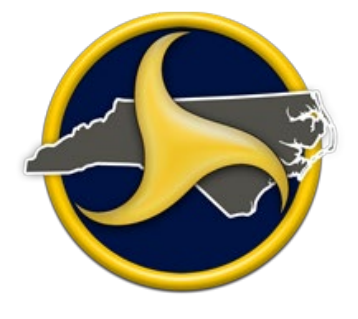

- 1. Project Structures List
- 2. Structure Inspection Forms
- 3. Pay Record Updates
- 4. Training

#### Structure Pay Items:

Most superstructure pay items pay as plan quantity. This is because they are unlikely to change. Since substructure items are more likely to vary from the plans most are paid as actual measured quantities. For more guidance on this check out **[Structure Items](https://connect.ncdot.gov/projects/construction/Pages/RRMan.aspx?Method=RR-24#STRUCTURE%20ITEMS) in the Records** and Reports section of the [Construction Manual.](https://connect.ncdot.gov/projects/construction/Pages/ConstMan.aspx?Method=CM-00-000)

#### Buildup Video:

There is a new video on the YouTube channel explaining [Bridge Deck Buildups.](https://youtu.be/r0OLwCp_juA) We are trying out a new format combining PowerPoint and voice over, which we hope to be more user friendly than some of the class videos we have posted in the past. Please let us know what you think.

#### Structure Inspection Forms

Have you ever filled out an inspection form for a bridge and wondered where you were supposed to upload it? Until now, there was not a good option and many forms were either not uploaded or placed in various locations, creating confusion when you needed to find them. There are now three new digital forms for structures with a new procedure for uploading the forms.

- o [Drilled Pier Inspection Forms](https://connect.ncdot.gov/site/construction/Documents/Forms/AllItems.aspx?RootFolder=%2Fsite%2Fconstruction%2FDocuments%2FConstruction%20Forms%2FDrilled%20Pier%20Inspection%20Forms&FolderCTID=0x01200056F77000F1A5104FB6370A39C834764D&View=%7B794033B3%2DC71C%2D4B71%2D97EF%2D85D38428000C%7D) (Casing, Slurry, SID)
- o [Pile Driving Log](https://connect.ncdot.gov/site/construction/Documents/Forms/AllItems.aspx?RootFolder=%2Fsite%2Fconstruction%2FDocuments%2FConstruction%20Forms&FolderCTID=0x01200056F77000F1A5104FB6370A39C834764D&View=%7B794033B3%2DC71C%2D4B71%2D97EF%2D85D38428000C%7D) (for Concrete Piles)
- o **[DTI Field Verification Test](https://connect.ncdot.gov/site/construction/Documents/Forms/AllItems.aspx?RootFolder=%2Fsite%2Fconstruction%2FDocuments%2FConstruction%20Forms&FolderCTID=0x01200056F77000F1A5104FB6370A39C834764D&View=%7B794033B3%2DC71C%2D4B71%2D97EF%2D85D38428000C%7D)** (High Strength Bolts)

The forms can be found under [Construction Resources](https://connect.ncdot.gov/site/construction/Documents/Forms/AllItems.aspx) or at the above links. You can print and fill them out by hand and upload a photo or scan of the forms, or use the fillable PDF version on your iPad and either take a screen shot and upload the photo, or save it to Local Files for uploading. These two videos ([Structure Inspection Forms Guide,](https://connect.ncdot.gov/site/construction/_layouts/15/DocIdRedir.aspx?ID=ZP3P64RFJNRU-80064759-3) [Attaching Files Guide\)](https://connect.ncdot.gov/site/construction/Help%20Videos/Attaching%20Files%20to%20ListsAndLibs?d=wdd7c74f6e56d45ffbcd5af4a98dc87ab) show the steps of how to upload the forms to SharePlus (iPad) and SharePoint (Computer). The Pile Driving Log is intended for Concrete Piles only. There is typically not a need to fill it out for Steel H-Piles or Pipe Piles but can be used if desired or requested. The information placed in the Pay Record Books for steel piles should be sufficient in most cases.

#### Structure Pay Record Improvements

You will notice that several of the fields in items like Piles, and Drilled Piers have changed. More drop-down choices are being added to standardize how a bridge or Bent is referred to. For example, this avoids Bent #2 being referred to in different ways (i.e. Bent 2, B2, Bent #2, BT 2, etc.) and will help in sorting of pay records. This will also allow us to tie the Project Structures List to Pay Records in the near future, which will better link individual entries to a specific structure. This gives Engineers more ability to track information about a specific structure in the future.

#### Area Construction Engineers:

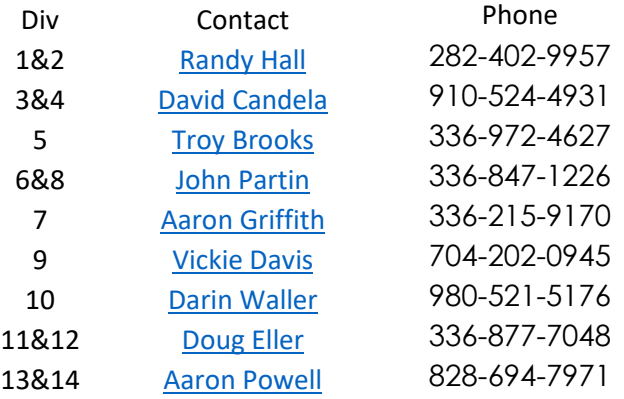

#### Videos:

New videos available:

[Attaching Files Guide](https://connect.ncdot.gov/site/construction/Help%20Videos/Attaching%20Files%20to%20ListsAndLibs?d=wdd7c74f6e56d45ffbcd5af4a98dc87ab)

[New Structure Inspection Forms](https://connect.ncdot.gov/site/construction/_layouts/15/DocIdRedir.aspx?ID=ZP3P64RFJNRU-80064759-3)  [Video.](https://connect.ncdot.gov/site/construction/_layouts/15/DocIdRedir.aspx?ID=ZP3P64RFJNRU-80064759-3) 

There is a new video Explaining [Bridge Deck Buildups](https://youtu.be/r0OLwCp_juA)

Training:

#### Structure Bulletins are

now archived on the [Construction Unit](https://connect.ncdot.gov/projects/construction/Pages/default.aspx) website under [Construction Resources.](https://connect.ncdot.gov/projects/construction/Pages/Construction-Resources.aspx#MSOZoneCell_WebPartWPQ11)

If you have a topic you would like to see addressed in a future edition of the Structure Bulletin, please email us at either acochran@ncdot.gov or aearwood@ncdot.gov

#### Page 2 of 2